# **Análisis de riesgo mediante el método de simulación de Montecarlo aplicado a la inversión pública en el sector educativo peruano: el caso del departamento de Puno**

**Risk analysis through the Montecarlo simulation method applied to public investment in the Peruvian education sector. The case of the department of Puno**

*Juan Inquilla-Mamani<sup>1</sup> , Omar Moisés Rodríguez-Limachi<sup>2</sup>*

1. Dr. Universidad Nacional del Altiplano, Puno, Perú. Correo electrónico: inquilla@hotmail.com

2. Dr. Universidad Nacional de Frontera, Piura / Universidad Nacional del Altiplano, Puno, Perú. Correo electrónico: omak\_5@hotmail.com

Recibido en abril 2 de 2019 Aceptado en noviembre 20 de 2019 Publicado en línea en diciembre 2 de 2019

## **Resumen**

Los Estados en general invierten recursos económicos y financieros con la finalidad de mejorar los servicios educativos en los diferentes ámbitos y contextos. Para este propósito ejecutan proyectos de distintos tipos (infraestructura y de servicios). El objetivo de esta pesquisa es ofrecer un análisis de riesgo en los proyectos de inversión en el sector educación en el departamento de Puno. El estudio se basa en la aplicación del método de simulación de Montecarlo mediante el *programa informático Risk Simulator* y *Crystal Ball*. Los resultados indican que, para el proyecto de inversión pública en el sector educación, la probabilidad de que el VANS sea mayor que cero [p (VANS>0)] es de 67,10 %; consecuentemente, la probabilidad de no viabilidad del proyecto de inversión pública es de 32,9 %; y la probabilidad de que la TIRS sea mayor que la tasa social de descuento [p (TIRS>8 %)] es del 67,10 %. Finalmente, se puede concluir que, con base en los hallazgos encontrados, es recomendable aplicar el análisis de riesgo utilizando el método de Montecarlo en proyectos de inversión pública en el sector educación para decidir la viabilidad económica y social del proyecto.

**Palabras clave:** análisis de riesgo; educación; evaluación social; método Montecarlo; proyecto de inversión pública.

# **Abstract**

In general terms, governments invest economic and financial resources to improve educational services in different areas and contexts. For this purpose, they implement projects of different types (infrastructure and services) in the education sector. The objective of this research is to offer a risk analysis in investment projects in the education sector in Puno. The study is based on the application of the Montecarlo simulation method through the computer software Risk Simulator and Crystal Ball. The results indicate that, for the public investment project in the education sector, the probability that the VANS is greater than zero [p (VANS>0)] is 67.10 %, consequently the probability of non-viability of the investment project public is 32.9 %; and the probability that the TIRS is greater than the social discount rate [p (TIRS>8 %)] is 67.10 %. It can be concluded, based on the outcomes found, it is advisable to apply risk analysis using the Montecarlo method in public investment projects in the education sector to decide the economic and social viability of the project.

**Keywords:** Risk analysis; education; social evaluation; Montecarlo method; public investment project.

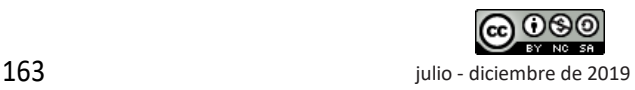

## **Introducción**

**E**l Estado peruano, para plantear las medidas de reducción de riesgos en eventos como sismos, tsunamis, heladas, fríajes, erupciones volcánicas, sequías, granizadas, lluvias intensas, avalanchas, flujos de lodo (huaycos), deslizamientos, inundaciones y otros relacionados con los efectos del cambio climático, promueve inversiones orientadas a cerrar brechas. Estas deben incluir en su análisis de factibilidad la parte de análisis de riesgo debido a la importancia de conocer el efecto de las variables críticas del proyecto en la rentabilidad económica de la evaluación social de un proyecto de inversión pública (Rodríguez y Tudela, 2018; Tudela, 2015). Cuando estimamos los indicadores de rentabilidad social no se conocen los cambios que pueden sufrir las variables críticas del proyecto como los cambios en el costo de inversión, de operación, de mantenimiento y los costos de beneficios sociales, los cuales pueden tener un impacto positivo o negativo en los cálculos de los indicadores de rentabilidad.

Sobre el análisis de riesgo de un proyecto es importante tener en cuenta la variabilidad de algunos indicadores de rentabilidad social como son el Valor Actual Neto Social (VANS) y la Tasa Interna de Rentabilidad Social (TIRS). Botteon (2011b) sostiene que

A mayor variabilidad de la rentabilidad, mayor el riesgo del proyecto. Por ello, los tomadores de decisiones deben seleccionar los proyectos sobre la base de los resultados del valor actual neto (VAN) o la tasa interna de rentabilidad (TIR) estimados con análisis de riesgo asociado con el proyecto y la posible variabilidad de los supuestos de la rentabilidad (p. 11).

Los proyectos que no incorporan el análisis de riesgo de variabilidad no deben tomarse en cuenta para la inversión; de lo contrario, se deben someter a una nueva revisión considerándose la variable riesgo (Beltrán y Cueva, 2005). Otro aspecto que muchos formuladores de proyectos no toman en cuenta son los conceptos de riesgo e incertidumbre, dado que estos dos conceptos no son sinónimos. Sapag (2011) define que "El concepto de riesgo implica los supuestos de la proyección, es decir, es la estimación de las probabilidades de ocurrencia; mientras la incertidumbre implica analizar una serie de eventos futuros a los que es imposible asignar una probabilidad" (p. 332). Al respecto, es necesario hacer la siguiente aclaración: una

situación de riesgo o incertidumbre es cuando no hay seguridad de cuáles serán los valores monetarios de los flujos netos futuros de un proyecto de inversión (Beltrán y Cueva, 2005).

## **La normatividad para la gestión de proyectos de inversión pública en el Perú**

La normatividad vigente sobre Sistema Nacional de Inversión Pública (SNIP) y el Sistema Nacional de Programación Multianual y Gestión de Inversiones (conocido como el Invierte.pe) está sustentada en el DL N° 1252 (2016), la cual orienta y define los lineamientos y las etapas del ciclo de inversiones de todo proyecto de inversión pública. Es así que desde el año 2017 el ciclo de inversión tiene las siguientes fases: programación multianual, formulación y evaluación, ejecución, y funcionamiento (MEF, 2017d). En la directiva N° 002-2017 de la Dirección General de Programación Multianual de Inversiones (DGPMI) del Ministerio de Economía y Finanzas (MEF, 2017c), se plantea:

Un proyecto de inversión es una intervención temporal que se financia, total o parcialmente, con recursos públicos, destinada a la formación de capital físico, humano, natural, institucional y/o intelectual que tenga como propósito crear, ampliar, mejorar o recuperar la capacidad de producción de bienes y/o servicios que el Estado tenga responsabilidad de brindar o de garantizar su prestación (MEF, 2017c, p. 1).

De acuerdo a los procedimientos establecidos en las normas, las Unidades Formuladoras (UF) y demás órganos decisores, para elaborar un proyecto de inversión este previamente debe ser programado en la cartera de inversiones para cerrar brechas de infraestructura o de acceso a servicios públicos (MEF, 2017a). Cuando se decide elaborar los proyectos de inversión se deben elaborar fichas técnicas o estudios de preinversión según la complejidad del proyecto (MEF, 2017b). En los instructivos, metodologías, anexos y formatos del nuevo Sistema Invierte.pe no se considera el análisis de riesgo e incertidumbre en los proyectos del sector educación.

Con respecto al riesgo e incertidumbre se puede apreciar que en las metodologías del Sistema Invierte.pe solo se considera la gestión integral de riesgos de desastres naturales. MINEDU – MEF también señala que, en la etapa de diseño de todo proyecto, la normatividad vigente indica la necesidad del juicio de valor de un experto o técnico sobre la ocurrencia del

riesgo que afecte el desempeño y sostenibilidad del proyecto (MEF, 2017f). Se identifican los peligros que pueden afectar la unidad productora (UP), la exposición y la vulnerabilidad de la UP frente a los peligros identificados en el diagnóstico del área de estudio, y se especifican las medidas de riesgo para mitigar los riesgos en el contexto de cambio climático (MEF, 2017e).

## **El método de simulación de Montecarlo en el análisis de riesgo en los proyectos de inversión pública**

El uso del método de Montecarlo es bastante conocido en la evaluación de proyectos productivos y muy poco se ha utilizado para evaluar la viabilidad de la inversión en el sector social como educación. Botteon también señala que para introducir riesgo en los proyectos de inversión debemos diferenciar que el método de análisis de sensibilidad no incluye la probabilidad de ocurrencia, en cambio el método de simulación de Montecarlo incluye la probabilidad de ocurrencia en la evaluación social de proyectos de inversión pública (Botteon, 2011a). Asimismo, es preciso mencionar que estas dos metodologías se complementan y ayudan a que las decisiones de ejecutar el proyecto sean las más convenientes.

Por consiguiente, existen coincidencias en los estudios realizados sobre la utilidad del método de simulación de Montecarlo para realizar un mejor análisis de riesgo en la evaluación de proyectos de inversión pública, además de ser un modelo estadístico que permite definir valores esperados de las variables no conocidas. Asimismo, como una técnica de simulación de situaciones inciertas, genera numerosos resultados que pueden tomar el VAN de un proyecto, si a cada factor que condiciona el flujo de caja se le asigna aleatoriamente un valor probable de ocurrencia (Beltrán y Cueva, 2005; Sapag, 2011; Tudela, 2015).

En la misma línea, Palizade (2017) señala: "Con la simulación de Montecarlo las variables críticas de un proyecto pueden generar diferentes distribuciones de probabilidad, las cuales pueden producir diferentes resultados de distribuciones de probabilidad" (p. 3). Para Aparacio y Duran (2012) "La simulación de Montecarlo puede incluir todas las combinaciones posibles de las variables que afectan los resultados de un proyecto" (p. 17). Sin embargo, para medir el nivel de riesgo necesitamos hallar el coeficiente de variabilidad que es un valor aproximado del riesgo. El coeficiente de variabilidad mide el grado de dispersión por

unidad de rendimiento esperado (Beltrán y Cueva, 2005), mientras que el coeficiente de variación (CV) indica cuántas unidades de riesgo (unidades monetarias del VAN) se están tomando por cada unidad obtenida del VAN esperado (Contreras, 2009).

Sánchez (2009) en su estudio mide el impacto de aversión al riesgo de los tomadores de decisiones en una situación en la cual los recursos son escasos, existe alta incertidumbre y escasas alternativas de elección. El autor utilizó el método de simulación de Montecarlo para calcular la probabilidad de los valores positivos en el VAN, a un nivel de confianza del 95 % La probabilidad de que el VAN sea mayor a cero es del 84 % y de que el VAN sea menor que cero es del 16 %. Bazzani (2007) procura minimizar las pérdidas económicas por la ocurrencia de riesgos para las empresas de Colombia y utiliza la simulación de Montecarlo a través del programa Risk Simulator. Así, obtiene una probabilidad del 27,57 % para obtener una rentabilidad de la inversión favorable, como metodología para identificar los riesgos financieros en proyectos de inversión de las empresas. Del Carpio y Eyzaguirre (2007) aplican la técnica de simulación de Montecarlo para tomar mejores decisiones al momento de invertir en proyectos de inversión: determinan la distribución de probabilidad del VANE con la aplicación del software *Crystal Ball*. Así, calculan una probabilidad del 97,63 % para que el VANE sea mayor a 1 100 nuevos soles. El análisis de riesgo ayuda a enfrentar con éxito las situaciones cambiantes de las variables de riesgo y a tomar buenas decisiones de inversión. Retana (2007) utiliza herramientas para la evaluación de proyectos que nos permiten administrar el riesgo de una manera efectiva y eficiente. Para analizar el riesgo realiza simulaciones mediante el método de Montecarlo con el programa *Risk* y *Crystall Ball*. En el proyecto laboratorios *Vision Research*, a un nivel de certeza del 100 %, se estima una probabilidad del 79,40 % para obtener un beneficio positivo y una probabilidad 20,60 % para obtener un beneficio desfavorable.

Otros estudios encontrados referidos al análisis de riesgo en proyectos de inversión, como el de Alvarado y Gálvez (2017), están orientados a servicios de hotelería. Ellos realizan la evaluación de un proyecto de hoteles en San Salvador, utilizando el software *Crystal Ball* para el análisis de riesgo. Con 10 000 escenarios de simulación a un 95 % de confiabilidad, obtienen un 80 % de probabilidad del VAN de que el proyecto es rentable y un 80 % de probabilidad de la TIR. Por otra parte, Huamaní (2017) en su estudio evalúa el riesgo en los indicadores de rentabilidad social mediante la metodología de análisis costo-beneficio, para lo cual utiliza la Análisis de riesgo mediante el método de simulación de Montecarlo aplicado a la inversión pública en el sector educativo peruano: El caso del departamento de Puno

simulación de Montecarlo. Así, calculó una probabilidad del 52,3 % de que el ratio beneficio/costo sería mayor a 1 flujo de caja de 10 años, y una probabilidad de 94,30 % flujo de caja de 11 años, sobre la cobertura universal de los servicios de agua potable en Lima Metropolitana. En la misma perspectiva se tiene a Zevallos (2015), quien realiza el análisis de riesgo para un proyecto de inversión pública de instalación del sistema de agua potable en las comunidades de San José, Circa Pampa, Catacora, Chapi, Nueva Esperanza de Quilloacota, Tacnapata, Phorke, Conduriri y San Salvador del distrito de Conduriri. Mediante la prueba de Montecarlo, realiza 1 000 iteraciones con el software *Crystal Ball*; supone una distribución normal para sus variables de riesgo operación y mantenimiento, inversión y beneficios; obtiene una probabilidad del 97,99 % de que el VAN sea mayor a cero y una probabilidad del 2,01 % de que su VAN sea menor a cero; y finalmente, según el análisis de sensibilidad, la variable de riesgo más importante son los beneficios sociales del proyecto, puesto que afectan en un 44,4 % sobre la variabilidad del VAN.

## **Metodología**

#### **Tipo de investigación**

Esta investigación es de tipo descriptivo y correlacional. Para el primer caso se detallan y describen las características de la naturaleza del proyecto de inversión y, para la parte de asociación de variables, se estiman las relaciones de variables explicativas y de resultado (Hernández, Fernández y Baptista, 2010). En el estudio se realizó la estimación de beneficios monetarios, un análisis costo/beneficio y un análisis de riesgo para un proyecto de inversión pública del sector educación.

#### **Método**

Para realizar el análisis de riesgo en los proyectos de inversión pública del sector educación se aplicó el método de simulación de Montecarlo mediante el programa informático *Risk Simulator* y *Crystal Ball*.

#### **La técnica de simulación de Montecarlo**

El método de simulación de Montecarlo produce números aleatorios con base en la ley de probabilidad teórica para estimar el comportamiento de las variables y así determinar la distribución de probabilidades que más se aproximen a lo real. Se puede llegar a varias simulaciones de Montecarlo para obtener una mejor aproximación. Cuando los resultados producidos se hayan vuelto estables significa que ya no deben realizar nuevas simulaciones (Beltrán y Cueva, 2005). Los supuestos de entrada se deben aplicar a las variables explicativas o independientes. La simulación de Montecarlo permite obtener resultados más precisos bajo un conjunto de supuestos y restricciones (Sapag, 2011). Al respecto, Botteon (2011a) también señala que:

El modelo de simulación de Montecarlo es un método que considera la probabilidad de ocurrencia. Con esta técnica obtenemos la distribución probabilística del VAN, por medio de la selección aleatoria de valores de las variables críticas que afectan en el VAN, en función a la distribución de probabilidades de cada variable crítica. Con este método podemos conocer el VAN esperado, la desviación estándar, cantidad de VAN superiores e inferiores al valor (p. 7).

## **Procedimiento del método de simulación de Mortecarlo**

Con el propósito de establecer un modelo que respondiera a la dinámica real del proyecto de inversión pública, vinculada al sector educación, se insertó el efecto de las incertidumbres presentes en el mismo contexto, utilizando como herramientas los programas *Risk Simulator* y *Crystal Ball*, mediante el uso de Simulación de Montecarlo. Este proceso permitió observar la asignación de una distribución determinada, visualizando el efecto de las fuentes de incertidumbre identificadas en el proceso de análisis de datos. Por tanto, para el presente estudio, el proceso metodológico que se siguió para realizar el análisis de riesgo en proyecto de inversión pública del sector educación fue como sigue:

- PASO 01: Procesar el flujo de fondos del proyecto e indicadores de rentabilidad social del proyecto de acuerdo al siguiente detalle:
- Costos de inversión
- Costos de operación y mantenimiento g
- Beneficios sociales
- Indicadores de rentabilidad social del proyecto
- Análisis de sensibilidad ante cambios porcentuales en las variables críticas
- PASO 02: Definir las variables de entrada y distribución de probabilidades
- Variable inversión
- Variable costos de operación y mantenimiento
- Variable beneficios sociales

PASO 03: Definir las variables de salida

- Valor actual neto VAN
- Tasa interna de retorno TIR
- PASO 04: Aplicar la simulación del modelo de Montecarlo
- Simulación del modelo de Montecarlo para el VAN
- Simulación del modelo de Montecarlo para la TIR
- PASO 05: Identificar la probabilidad de no viabilidad del proyecto de inversión pública
- PASO 06: Identificar la probabilidad de que la TIR sea mayor que la tasa social de descuento (8 %).
- PASO 07: Realizar el análisis de sensibilidad del proyecto de inversión pública (Rodríguez y Tudela, 2018, p. 655).

#### **Objeto de estudio**

Para el caso de estudio se tomó un proyecto de inversión pública. Se trata de "Mejoramiento del servicio educativo en la I.E.S. San Juan Bosco de Salcedo con jornada escolar completa, en Puno", con Código Único de Inversiones: 2385051 y costo de inversión total de S/. 17 528 438,42. En la actualidad, este proyecto se encuentra viable en los aplicativos informáticos del Ministerio de economía y finanzas del Perú.

#### **Diseño de la investigación**

El tipo de diseño de la investigación es transversal y no experimental. Según Hernández *et al*. (2010), en investigaciones no experimentales las variables no son manipuladas de forma deliberada por el investigador. Esto permite explorar la problemática en su ámbito natural para luego analizarlo, más el investigador no posee el control total sobre las variables objeto de estudio. Para estimar los beneficios sociales monetarios se calcularon los indicadores de rentabilidad VAN y TIR mediante la metodología costo/beneficio, y se procedió a analizar las variables de entrada y el impacto de los aumentos y reducciones de las variables críticas en el VAN social y la TIR social.

Para analizar el caso de estudio, se utilizó un caso de proyecto de inversión pública del sector educación de la región de Puno, el cual contiene la siguiente información:

- Población estudiantil: 403
- Código SNIP: 2385051

- Monto de inversión: S/. 17 528 438,40

#### **Medición del riesgo**

Según Beltrán y Cueva (2005), para estimar el riesgo en la evaluación de un proyecto de inversión pública se debe tener en cuenta que el objetivo principal es maximizar el VAN y la TIR. Para calcular el riesgo se supone que la principal fuente está generada por la variabilidad de los flujos de caja pronosticados. Además, se supone que las otras variables (vida útil, Costo de Oportunidad del Capital [COK], inversión, etc.) son verdaderas y ciertas. Por lo tanto, primero se debe calcular el valor esperado o promedio del flujo de caja de cada periodo mediante la siguiente ecuación.

$$
E(FC_t) = \sum_{i=1}^{S} FC_{ti} \times P_i
$$
 (Ecuación 1)

Donde:

- $FC_{ti}$ : FC del periodo (t) si se diera el resultado (i)
- s  $\;$  : Número de posibles resultados del F $C_{t}$ .
- Pi : Probabilidad de ocurrencia del resultado (i).

Luego, a partir de los flujos de caja promedio se determina el valor esperado del VAN:

$$
E[VAN] = E\left[-Inv + \sum_{t=1}^{n} \frac{FC_t}{(1+r)^t}\right]
$$
 (Ecuación 2)

$$
E[VAN] = E[-Inv] + E\left[\sum_{t=1}^{n} \frac{FC_t}{(1+r)^t}\right]
$$
 (Ecuación 3)

$$
E[VAN] = -Inv + \sum_{t=1}^{n} \frac{E(FC_t)}{(1+r)^t}
$$
 (Ecuación 4)

Donde:

n : Número de períodos

r : Tasa de descuento

Si el VAN esperado del proyecto es positivo, es decir, mayor a cero, se debería invertir en el proyecto.

Estimar el riesgo de un proyecto de inversión está relacionado con los cambios o variabilidad de los flujos calculados para cada periodo; por consiguiente, el riesgo está vinculado con la dispersión de los flujos. Con estas variaciones de los flujos podremos calcular las variaciones del VAN, y finalmente calcular el nivel de riesgo del proyecto de inversión (Beltrán y Cueva, 2005, p. 47).

Para calcular la dispersión, calculamos la varianza del flujo de caja:

$$
V(FC_t) = \sigma_t^2 = \sum_{i=1}^{s} (FC_{ti} - E(FC_t))^2 XP_i
$$
 (Ecuación 5)

Donde:

 $V({\rm FC_t})$ : Varianza del  $\rm{FC_t}$ 

Luego, calculamos la desviación estándar:

$$
DS(FC_t) = \sigma_t = \sqrt{\sum_{i=1}^{s} (FC_{ti} - E(FC_t))^{2} XP_i}
$$
 (Ecuación 6)

Pero el objetivo de esta metodología es calcular la desviación estándar del VAN, para lo cual primero calculamos la variación del VAN:

$$
V[VAN] = V\left[-\text{Inv} + \sum_{t=1}^{n} \frac{FC_t}{(1+r)^t}\right]
$$
 (Ecuación 7)

$$
V[VAN] = \frac{\sigma^2 (FC_1)}{(1+r)^2} + ... + \frac{\sigma^2 (FC_n)}{(1+r)^{2n}} + \frac{2Cov(FC_1, FC_2)}{(1+r)^3} + ... + \frac{2Cov(FC_{n-1}, FC_n)}{(1+r)^{2n-1}}
$$
 (Ecuación 8)

Luego reducimos la ecuación de la varianza del VAN, para lo cual debemos estimar la dependencia entre flujos de caja, es decir, si la variabilidad del flujo de caja explica o no la variabilidad de los otros flujos de caja. Para ello vamos a suponer que los flujos de caja son independientes en los periodos restantes, en este sentido la covarianza será igual a cero. Por lo tanto, la ecuación para calcular la varianza del VAN seria la siguiente:

$$
V[VAN] = V\left[-Inv + \sum_{t=1}^{n} \frac{FC_t}{(1+r)^t}\right]
$$
 (Ecuación 9)

$$
V[VAN] = \frac{\sigma^2(FC_1)}{(1+r)^2} + \frac{\sigma^2(FC_2)}{(1+r)^4} + \ldots + \frac{\sigma^2(FC_n)}{(1+r)^{2n}} \qquad \text{(Ecuación 10)}
$$

$$
V[VAN] = \sum_{t=1}^{n} \frac{\sigma^2 (FC_t)}{(1+r)^{2t}}
$$
 (Ecuación 11)

Por lo tanto, la ecuación para calcular la desviación estándar de la VAN sería:

$$
DS[VAN] = \sqrt{\sum_{t=1}^{n} \frac{\sigma^2(FC_t)}{(1+r)^{2t}}}
$$
 (Ecuación 12)

Con las ecuaciones anteriores podemos calcular el **Fuente:** Ministerio de economía y finanzas MEF, Invierte.pe.

coeficiente de variabilidad para que el inversionista tome decisiones para minimizar el riesgo y escenarios más seguros para su elección. El riesgo se aproxima al coeficiente de variabilidad, es decir que se puede medir el riesgo a través del coeficiente de variabilidad. Beltrán y Cueva (2005) afirman que "el grado de dispersión de un valor esperado cuantifica el coeficiente de variabilidad" (p. 32); para Contreras (2009) "el coeficiente de variación (CV) indica cuantas unidades de riesgo (\$ del VAN) se están tomando por cada unidad obtenida del VAN esperado" (p. 24). Este coeficiente es una medida relativa de riesgo para elegir el proyecto: el coeficiente de variabilidad debe ser menor.

$$
CV = \frac{\sigma(VAN)}{E(VAN)}
$$
 (Ecuación 13)

En la tabla 1, se observan los parámetros de sensibilidad del VAN. Los resultados nos indican que el porcentaje máximo de variación de los costos de inversión con respecto al VAN es del 5,39 %. Esto significa que este porcentaje es el valor máximo que puede incidir en forma negativa para que el VAN sea igual a cero. A aumentos entre 5 % a 10 % de los costos de inversión el VAN del proyecto de inversión pública se va haciendo negativo (-562 852,75 y -681 168,80), y a reducciones porcentuales de -5 % a 10 % de los costos de inversión los resultados del VAN serán positivos (1 532 895,85 y 2 270 917,40). En nuestro caso se fijó un rango de variaciones porcentuales entre -25 % a 25 %, tanto para reducciones como aumentos de la inversión.

**Tabla 1.** Sensibilidad del VAN respecto a la variación de los costos de inversión.

| Cambios en la<br>inversión | Variación porcentual | Sensibilidad del VAN<br>respecto a la<br>variación de los<br>costos de inversión |
|----------------------------|----------------------|----------------------------------------------------------------------------------|
| -11 070 323,25             | $-0,25$              | 4 484 982,05                                                                     |
| -11 808 344,80             | $-0,20$              | 3746960,50                                                                       |
| -12 546 366,35             | $-0,15$              | 3 008 938,95                                                                     |
| -13 284 387,90             | $-0,10$              | 2 270 917,40                                                                     |
| -14 022 409,45             | $-0.05$              | 1532895,85                                                                       |
| -14 760 431,00             | 0,00                 | 794 874,30                                                                       |
| -15 498 452,55             | 0,05                 | -562 852,75                                                                      |
| -16 236 474,10             | 0,10                 | -681 168,80                                                                      |
| -16 974 495,65             | 0,15                 | -1 419 190,35                                                                    |
| -17 712 517,20             | 0,20                 | -2 157 211,90                                                                    |
| -18 450 538,75             | 0,25                 | -2 895 233,45                                                                    |

#### **Resultados**

Los resultados de la evaluación social del proyecto muestran que el VAN es de S/. 735 994,72 y la TIR de 9,56 %, por tanto, el proyecto es aceptable debido a sus indicadores de rentabilidad muy elevados (tabla 2). ¿Qué tipo de distribución de probabilidad usar para caracterizar a las variables de riesgo? Una manera de solucionar el inconveniente de definir una distribución para las variables aleatorias es ajustar una distribución teórica a la información disponible y luego verificar la validez del ajuste estadísticamente, mediante la prueba de Kolmogorov-Smirnov (Calatayud y Arpi, 2012). Las variables de entrada son los ingresos anuales promedio y la cantidad de alumnos nuevos. Hemos visto por conveniente utilizar la prueba de Kolmogorov-Smirnov para ajustar la distribución de probabilidades para cada variable riesgosa en función a sus datos históricos. Asignamos las distribuciones de probabilidad para cada variable crítica analizada.

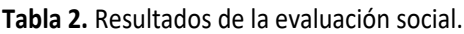

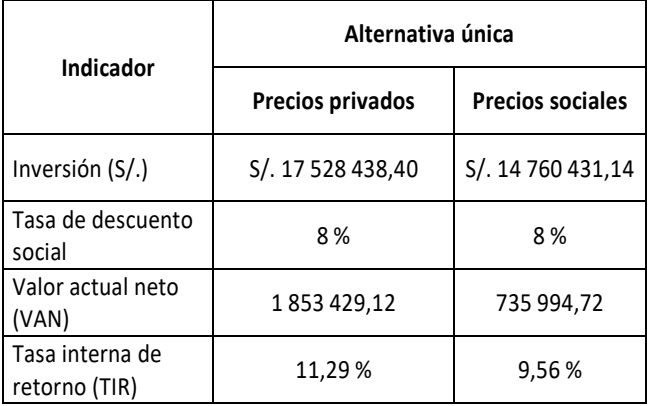

**Fuente:** elaboración propia con base en los datos de MEF, Invierte.pe.

## **Variable ingresos anuales promedio**

Para la estimación de las probabilidades de las variables se tomó en cuenta la evolución del ingreso promedio anual del departamento de Puno. La simulación facilita la estimación de los procesos cuantitativos para la toma de decisiones mediante la experimentación con el modelo Montecarlo. Esto con el propósito de crear un entorno favorable para la

obtención de la información sobre posibles alternativas (tabla 3).

**Tabla 3.** Evolución del ingreso promedio anual departamento de Puno.

| Año  | Ingreso promedio<br>mensual $(S/\.)$ | Ingreso promedio<br>anual $(S/\lambda)$ |
|------|--------------------------------------|-----------------------------------------|
| 2007 | 412,7                                | 4952,4                                  |
| 2008 | 465,6                                | 5 5 8 7 , 2                             |
| 2009 | 507,5                                | 6090                                    |
| 2010 | 588,3                                | 7059,6                                  |
| 2011 | 631,8                                | 7581,6                                  |
| 2012 | 720,7                                | 8648,4                                  |
| 2013 | 806,4                                | 9676,8                                  |
| 2014 | 879,9                                | 10 558,8                                |
| 2015 | 799,5                                | 9594                                    |
| 2016 | 856,8                                | 10 2 8 1,6                              |

**Fuente:** elaboración propia con base en datos de INEI.

Con los datos del ingreso promedio anual se ajustan a una distribución PERT con un valor mínimo de -3 005,58, Likely de 8 641,23 y un valor máximo de 0,0001168333, con un nivel de confianza de 99,98 % de acuerdo a la prueba de Kolmogorov-Smirnov (Figura 1).

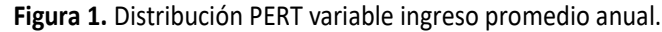

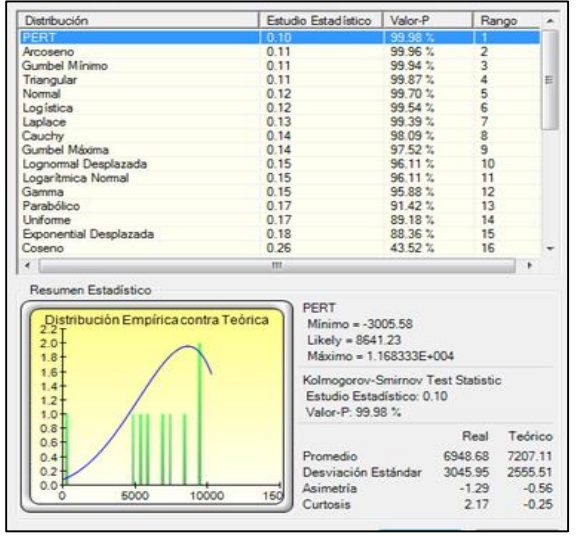

**Fuente:** elaboración propia con base en el programa *Risk Simulator*.

### **Variable cantidad de alumnos nuevos**

Para determinar la cantidad de alumnos nuevos se consideró la evolución de la matrícula escolar para primer grado en cada periodo del año escolar (tabla 4).

| Año  | Grado       | <b>Total alumnos</b> |
|------|-------------|----------------------|
| 2004 | $1^{\circ}$ | 87                   |
| 2005 | $1^{\circ}$ | 150                  |
| 2006 | $1^{\circ}$ | 84                   |
| 2007 | $1^{\circ}$ | 114                  |
| 2008 | $1^{\circ}$ | 106                  |
| 2009 | $1^{\circ}$ | 86                   |
| 2010 | $1^{\circ}$ | 86                   |
| 2011 | $1^{\circ}$ | 80                   |
| 2012 | $1^{\circ}$ | 100                  |
| 2013 | $1^{\circ}$ | 78                   |
| 2014 | $1^{\circ}$ | 54                   |
| 2015 | $1^{\circ}$ | 64                   |
| 2016 | $1^{\circ}$ | 61                   |
| 2017 | $1^{\circ}$ | 55                   |

**Tabla 4.** Evolución de la cantidad de alumnos nuevos.

**Fuente:** Elaboración propia con base en MINEDU 2017.

Los datos de la cantidad de alumnos nuevos se comportan bajo una distribución de probabilidad doble logaritmo con los siguientes parámetros: un valor mínimo de 16,19 y un valor máximo de 150,00, con un nivel de confianza de 99,49 % según la prueba de Kolmogorov-Smirnov (Figura 2).

**Figura 2.** Distribución doble logaritmo variable cantidad de alumnos nuevos.

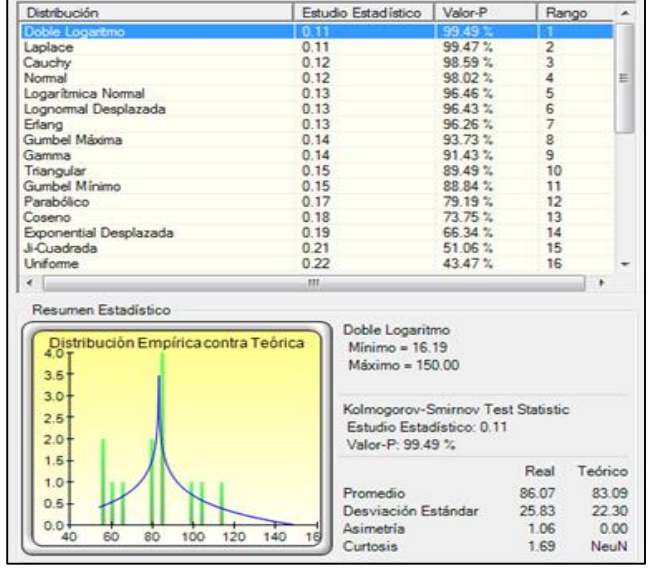

**Fuente:** elaboración propia con base en el programa *Risk Simulator*.

#### **Las variables de salida**

La simulación Montecarlo trabaja básicamente con un muestreo experimental, con la finalidad de estimar las distribuciones de las variables de salida. Es decir, cuantas más iteraciones se hagan, más precisos serán los resultados. El número de iteraciones dependerá de la complejidad del modelo propuesto. Para el caso de estudio, las variables de salida consideradas son el VAN y la TIR.

#### - **Valor Actual Neto (VAN)**

Una variable de salida para el modelo es el Valor Actual Neto (VAN) que permite pronosticar la probabilidad de ocurrencia de la variable dependiente.

### - **Tasa Interna de Retorno (TIR)**

También considerada como variable de salida a la Tasa Interna de Retorno (TIR), la cual pronostica la probabilidad de ocurrencia de la variable dependiente.

### **La simulación de modelo de Montecarlo**

Para la simulación del modelo de Montecarlo y para las variables de salida (VAN y la TIR) se establece el nivel de precisión del pronóstico para determinar el número de intentos de simulación a correr mediante el control de precisión y error, aplicando el programa *Risk Simulator*. Los resultados del pronóstico tienen un nivel de certeza del 100 % (Figura 3). La ventaja de la incorporación del análisis de riesgo en los proyectos de inversión es que permite observar la probabilidad de ocurrencia de viabilidad y no viabilidad de un proyecto de inversión pública, con la finalidad de tomar decisiones pertinentes.

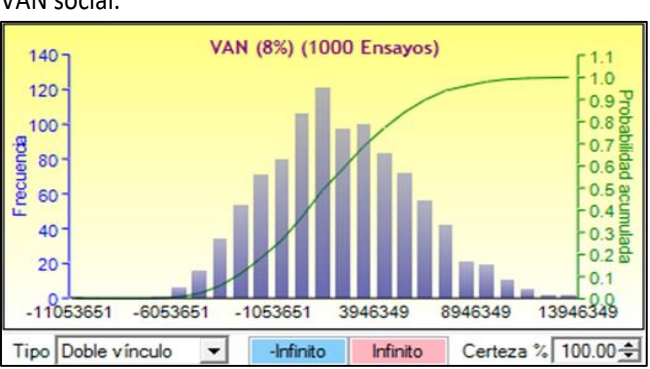

**Figura 3.** Resultados de la simulación de Montecarlo para el VAN social.

**Fuente:** elaboración propia con base en el programa *Risk Simulator*.

En principio, los resultados obtenidos nos ayudan a comprender mejor el potencial de utilidad o de pérdida. Al observar la simulación se obtiene más información, lo cual nos facilita un análisis mejor de riesgo, además de proporcionar los valores de mayor utilidad. Los resultados del pronóstico tienen un nivel de certeza del 100 % (Figura 4).

**Figura 4.** Resultados de la simulación de Montecarlo para la TIR social.

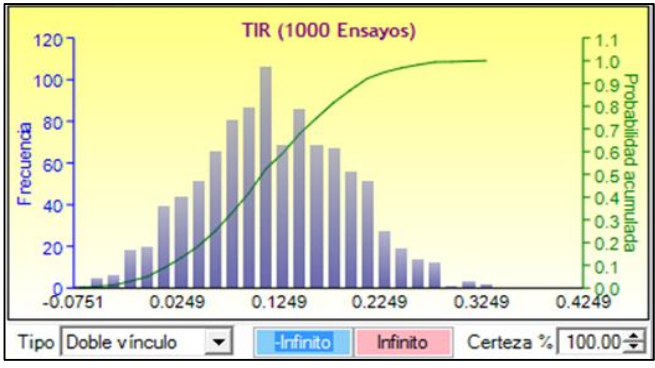

**Fuente:** elaboración propia con base en el programa *Risk Simulator*.

#### **La probabilidad de viabilidad del proyecto**

La probabilidad de viabilidad del proyecto de inversión pública está explicada en los resultados de la probabilidad de que el VAN sea mayor a cero  $[p(VAN > 0)]$ . En este caso, el resultado es de 67,10 %, lo cual implica que el proyecto de inversión objeto de estudio es altamente viable y positivo. Por el contrario, la probabilidad de no viabilidad del proyecto de inversión pública es de 32,90 % (Figura 5). Por lo tanto, este resultado del análisis de riesgo indica que la rentabilidad social del proyecto de inversión pública está garantizada.

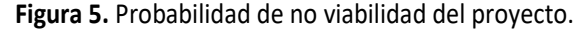

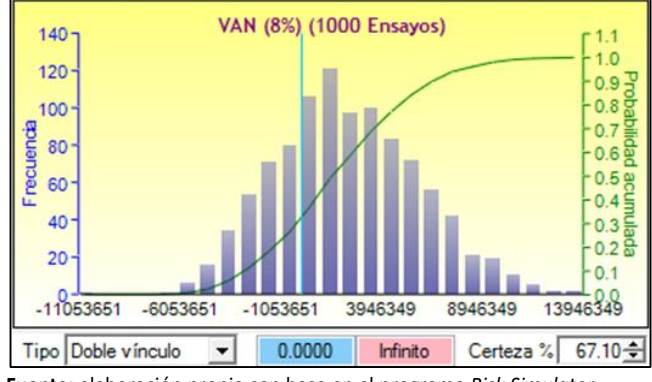

**Fuente:** elaboración propia con base en el programa *Risk Simulator*.

## **La probabilidad de que la TIR sea mayor a la tasa social de descuento (8 %)**

Para tal procedimiento se aplicó la técnica de Montecarlo a la evaluación económica del proyecto de inversión pública. Los resultados pronosticados reflejan una clara viabilidad del proyecto, puesto que la probabilidad de la tasa interna de retorno mayor al 8%  $[p(TIR > 8\%)]$  es del 67,10%. Este indicador muestra que el proyecto de inversión pública del sector educación es altamente rentable desde el punto de vista de la sociedad (Figura 6). Por lo tanto, la ejecución del proyecto de inversión pública es viable económica y socialmente. Luego, la herramienta de la técnica de simulación de Montecarlo es sofisticada, complementa y apoya en la evaluación costo/beneficio y análisis de riesgo económico en los proyectos del sector educación.

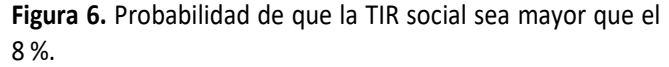

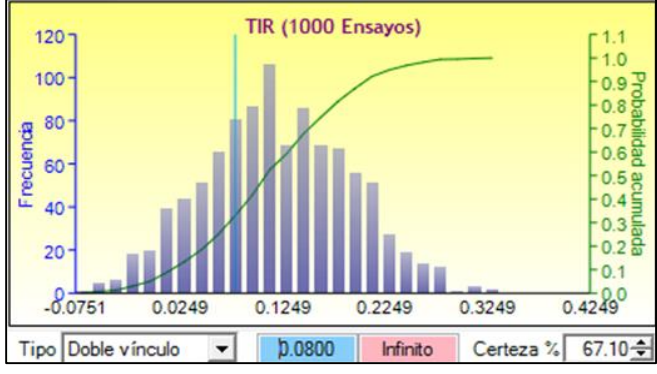

**Fuente:** elaboración propia con base en el programa *Risk Simulator*.

#### **El análisis de sensibilidad del proyecto**

Para el caso del estudio, el análisis de sensibilidad del proyecto de inversión nos evidencia que las variables riesgosas más importantes que impactan en los resultados del VAN son las siguientes: los ingresos promedio anuales y la cantidad de alumnos nuevos. En la misma línea, los autores como Calatayud y Arpi (2012); Rodríguez y Tudela (2018) y Tudela (2015) coinciden en señalar que el método de simulación de Montecarlo en el análisis de sensibilidad muestra que la variable crítica ingreso promedio anual es la que más impacta en un 67,3 % sobre el VAN social del proyecto, y la variable crítica cantidad de alumnos nuevos afecta en un 32,7 % en el VAN social (Figura 7).

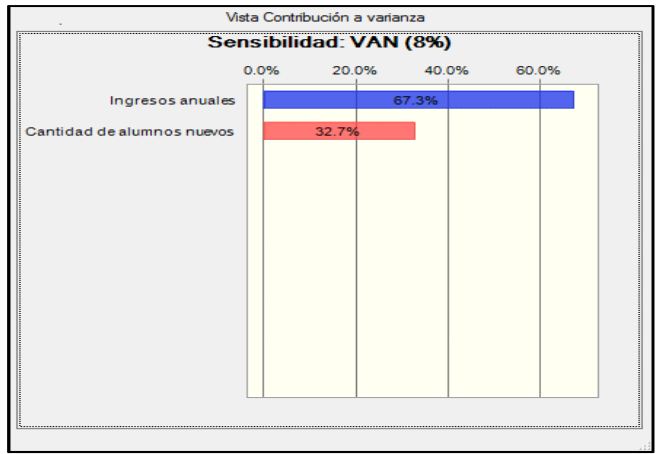

**Figura 7.** Análisis de sensibilidad del proyecto.

**Fuente:** elaboración propia con base en el Programa *Crystal Ball*.

En el análisis de sensibilidad la variable que se considera crítica es cuando produce un cambio en un resultado superior que el que produce otra variable. Asimismo, permite

**Figura 8.** Matriz de correlación de variables de riesgo.

tomar decisiones acertadas sobre aquellos aspectos a tomarse en cuenta al momento de calcular los valores para el modelo.

#### **Correlación de variables de riesgo**

Con los datos simulados se obtuvo la correlación de variables (Figura 8). El coeficiente de correlación entre los ingresos anuales y el valor actual neto (VAN) es de 0,8104. Esto confirma una relación positiva, es decir, un aumento en los ingresos anuales origina un aumento en el VAN. En forma similar, la correlación entre la cantidad de alumnos nuevos y el VAN es de 0,542, por lo que una mejora en la cantidad de alumnos nuevos genera un aumento en el VAN. Sin embargo, el coeficiente de correlación entre los ingresos anuales y la cantidad de alumnos nuevos es de 0,0104. Esto significa que no existe grado de asociación entre estas dos variables.

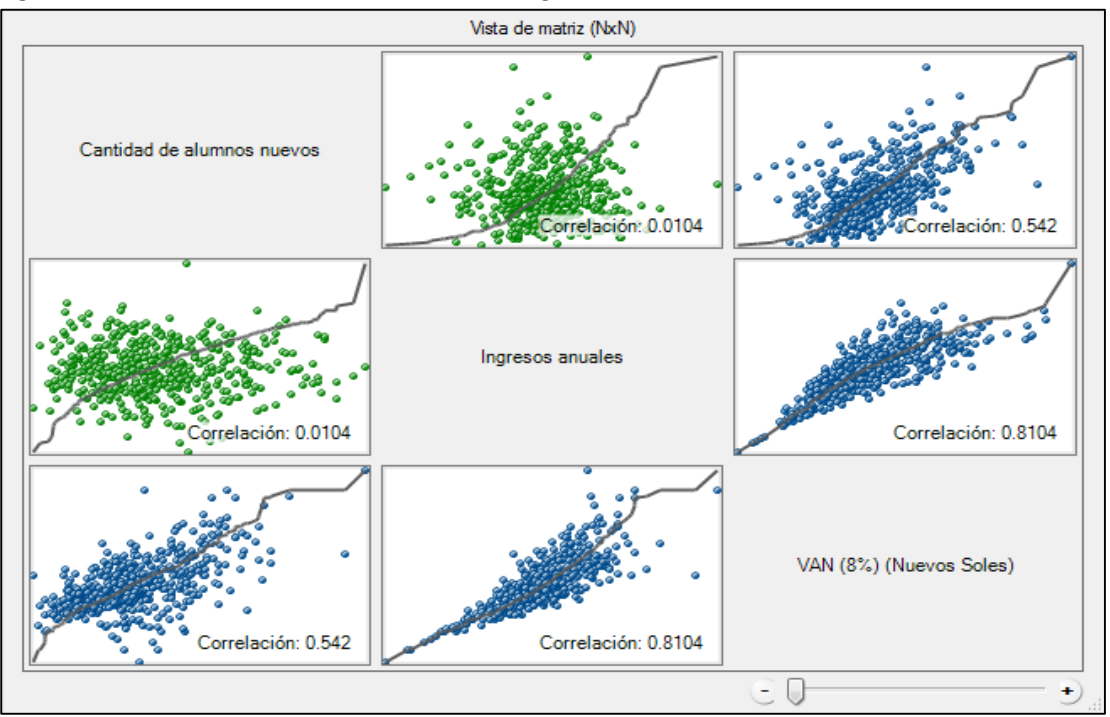

**Fuente:** elaboración propia con base en el Programa *Crystal Ball*.

#### **Diferentes eventos probabilísticos del riesgo**

Los resultados de la simulación para distintos eventos probabilísticos se muestran en la Tabla 5. Sin duda, la probabilidad de que el proyecto sea viable es muy evidente por los resultados de sus indicadores de rentabilidad social.

Para el evento 1: Pr (VAN≥0); evento 2: Pr (VAN≥ 200 000,00); evento 3: Pr (VAN≥400 000,00); y evento 4: Pr (VAN≥600 000,00). En la misma tabla, la probabilidad de obtener un VAN positivo es alta: varía desde el 61,0 % hasta el 67,1 %. Mientras que para los rangos planteados como son

el evento 5: Pr (-100 000,00≤VAN≤100 000,00), evento 6: Pr (-500 000,00≤VAN≤500 000,00), evento 7: Pr (-1 000 000,00 ≤VAN≤1 000 000,00) y evento 8: Pr (-2 000 000,00≤VAN≤ 2 000 000,00) las probabilidades de ocurrencia varían desde 1,8 % hasta el 39,5 %. En suma, los resultados de la rentabilidad social del proyecto estarían garantizados, por lo que se recomienda su respectiva ejecución en beneficio de la población. Entonces, si el Estado toma en cuenta los resultados de este estudio de análisis de riesgo convendría invertir en este proyecto de inversión pública, puesto que su rentabilidad social está asegurada y es rentable socialmente.

**Tabla 5.** Resultados de la simulación de Montecarlo (1 000 simulaciones).

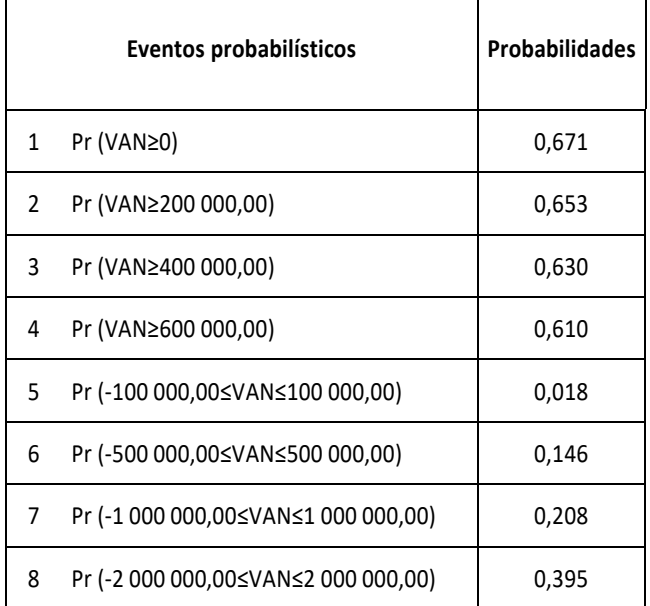

**Fuente:** elaboración propia con base en el programa *Risk Simulator*.

#### **Discusión**

Comparando los resultados de las investigaciones realizadas, los autores Alvarado y Gálvez (2017) obtuvieron dentro de sus pronósticos un VAN probabilístico del 80 % positivo; por su lado, Tudela (2015) estimó una probabilidad de viabilidad del proyecto de inversión pública de sector saneamiento de 80,93 %; y Zevallos (2015) encontró una probabilidad de rentabilidad del 97,99 % (VAN>0) para el proyecto de instalación del sistema de agua potable del distrito de Conduriri. Estas evidencias refuerzan y corroboran los resultados obtenidos en la investigación de 67,10 % de probabilidad de rentabilidad del proyecto.

En esta misma perspectiva, Iniesta y Lamothe (2015)

estimaron el nivel de riesgo de crédito que soportan los accionistas y los prestamistas en los proyectos de infraestructura con el modelo simulador de Montecarlo. Los autores llegaron a determinar que existe una probabilidad del 70 % para que la TIR sea mayor al 12 %, y una probabilidad del 30 % para que la TIR se sitúe por debajo del 12 %. Con respecto al VAN, estimó una probabilidad del 70 % para que el VAN sea superior a 30 000 000 euros y una probabilidad del 30 % para que el VAN sea menor de 30 000 000 euros.

Por su parte, Toro, Ledezma y Escobar (2015) estimaron resultados similares al evaluar los proyectos en condiciones de riesgo para instituciones de educación superior en Colombia, utilizando pruebas computacionales en *Crystal Ball*, y realizaron la simulación de Montecarlo para analizar el riesgo cuantitativo en la evaluación del proyecto. Sus evidencias muestran resultados similares al encontrar una probabilidad del 66 % de que el Valor Presente Neto (VPN) sea mayor a cero, y una probabilidad del 34 % de que el VPN sea menor a cero. Por otra parte, al realizar el análisis de sensibilidad tomando en cuenta las variables de la tasa de ingreso y la tasa de deserción de los estudiantes, la variable ingresos impacta positivamente (55,95) y la variable deserción impacta negativamente (27,5) sobre el VPN. En nuestro caso, la probabilidad de que el VANS sea mayor a cero [p (VANS>0)] del proyecto de inversión pública en educación es de 0,671. En consecuencia, la probabilidad de viabilidad del proyecto de inversión pública es de 67,10 %. Los resultados son bastante positivos puesto que garantizan la rentabilidad social del proyecto.

Proeva (2013) ha encontrado en su estudio resultados similares, utilizando la técnica de simulación de Montecarlo para el análisis de riesgo en la evaluación costo/beneficio del proyecto. El impacto del riesgo sobre la rentabilidad del proyecto, con una simulación de 1 000 escenarios, el perfil de riesgo/rentabilidad del proyecto de inversión mediante el programa *Crystal Ball* estima una probabilidad del 90 % que el VAN sea mayor a cero, y finalmente pronostica una VAN de 6 396 dólares a una tasa de descuento del 12 %, demostrando con ello la eficacia del modelo a un 90 %.

Por su parte, Calatayud y Arpi (2012) evaluaron el riesgo económico en la producción de papa del distrito de Cabanilla, departamento de Puno, ubicado en la sierra sur del Perú. Utilizando el método de la simulación de Montecarlo, estimaron que la probabilidad de que el beneficio neto sea negativo es al 100 %, mientras en el riesgo económico en la producción de papa orgánica la probabilidad es de 99,8 %. Los resultados revelan que, después del proceso productivo

de papa, se generaron pérdidas económicas y que es una actividad muy riesgosa.

Otro de los estudios que evidencian similares resultados es el de Guigui (2012). En él los resultados del modelo de simulación de Montecarlo, mediante el programa *Crystal Ball*, con 1 000 000 iteraciones se estima una probabilidad del 78,65 %. En un ámbito de riesgo propone una metodología eficiente y confiable para evaluar proyectos de inversión mediante la estimación del Valor Presente Neto en Riesgo (VPNR), con el objetivo de que esta medida financiera sea fundamental para la toma de decisiones.

Los resultados mostrados más arriba corroboran la importancia del modelo Montecarlo para la estimación de la rentabilidad económica y social de los proyectos en un escenario de riesgo. Al respecto, Castro (2011) evidencia lo afirmado con sus estimaciones encontradas al identificar la relación entre el riesgo y la rentabilidad de un proyecto de inversión y las características del negocio aeroportuario. Utilizando el software *Crystal Ball* para la simulación de Montecarlo, con 10 000 ensayos a un nivel de confianza del 95 %, obtiene una probabilidad del 100 % que el VAN sea positivo, y una probabilidad del 100 % que la TIR sea mayor al 20 % (tasa de oportunidad del proyecto). Además del análisis de sensibilidad, se puede afirmar que la variable que más impacta favorablemente es el ingreso por salidas de pasajeros internacionales con un 63,1 %, y luego la tasa de salida de pasajeros nacionales con un 16,1 %. Finalmente, es importante precisar que, al implementar el análisis de riesgo de sensibilidad en las evaluaciones de proyectos de inversión social, particularmente en el sector educación, la simulación del modelo de Montecarlo es una alternativa más robusta en la evaluación económica de los proyectos de inversión.

#### **Conclusiones**

Es posible incorporar una metodología diferente para estudiar el análisis de riesgo en los proyectos de inversión del sector educación. Los proyectistas y demás tomadores de decisión deben implementar dicha metodología en su análisis para perfeccionarlo, debido a la complejidad de los hechos y contextos al momento de decidir la viabilidad económica y social de todo proyecto de inversión mediante la metodología costo/beneficio.

La utilización de la simulación del modelo de Montecarlo en la evaluación económica del proyecto de inversión para el sector educación muestra una consistencia interna positiva y es de importancia para la toma de decisiones para la implementación de proyectos en este sector. Los resultados que se obtuvieron con la investigación son estadísticamente positivos, es decir, la probabilidad de que el VAN sea mayor a cero (positivo) es de 67,10 %. En este contexto se puede apreciar que el Estado peruano puede invertir con toda seguridad y confianza en proyectos del sector educación puesto que su rentabilidad social está segura.

Los resultados de la correlación de variables de riesgo demuestran que la variable más importante es el ingreso promedio anual, seguido por la variable cantidad de alumnos nuevos. Se encuentra que la correlación entre los ingresos anuales y el Valor Actual Neto (VAN) es de 0,8104 y la correlación entre la cantidad de alumnos nuevos y el VAN es de 0,542.

## **Agradecimientos**

Los autores de la presente investigación agradecemos a la Universidad Nacional del Altiplano, al Vicerrectorado de Investigación – FEDU, por las facilidades brindadas para la culminación de la investigación.

## **Declaración de Conflictos de Intereses**

Los autores del artículo manifestamos que durante la ejecución del trabajo o la redacción del artículo titulado "Análisis de riesgo mediante el método de simulación de Montecarlo aplicado a la inversión pública en el sector educativo peruano: El caso del departamento de Puno", no han incidido intereses personales o ajenos a nuestra voluntad, incluyendo malas conductas y valores distintos a los que usual y éticamente tiene la investigación.

## **Referencias Bibliográficas**

- Alvarado, H. y Gálvez, E. (2017). *Incertidumbre en Evaluación de Proyectos de Inversión del Sector de Pequeños Hoteles en el Área Metropolitana de San Salvador* (Tesis de Maestría). Universidad de El Salvador, El Salvador.
- Aparacio, M. y Duran, D. (2012). *Análisis de Gestión de Riesgos de un Proyecto de Inversión Pública de Sol y Playa Durante su Fase de Inversión: El Caso del Proyecto Acondicionamiento Turístico de la Playa de Centro Máncora* (Tesis de Maestría). Universidad

Nacional de Ingeniería, Perú.

- Bazzani, C. L. (2007). *Modelo Metodológico para evaluar riesgo en proyectos de inversión* (Tesis de Maestría). Recuperado de [http://repositorio.utp.edu.co/dspace/](http://repositorio.utp.edu.co/dspace/%20bitstream/handle/11059/388/658155B364M.pdf?sequence=4&isAllowed=y)  [bitstream/handle/11059/388/658155B364M.pdf?sequenc](http://repositorio.utp.edu.co/dspace/%20bitstream/handle/11059/388/658155B364M.pdf?sequence=4&isAllowed=y) [e=4&isAllowed=y](http://repositorio.utp.edu.co/dspace/%20bitstream/handle/11059/388/658155B364M.pdf?sequence=4&isAllowed=y)
- Beltrán, A. y Cueva, H. (2005). *Evaluación Privada de Proyectos*. (2da edición). Lima, Perú: Fondo Editorial de la Universidad Del Pacífico.
- Botteon, C. N. (2011a). Incorporación de la incertidumbre y riesgos en las evaluaciones. *I Seminario de La Red de Sistemas Nacionales de Inversión Pública, ILPES-CEPAL, Banco Mundial-BID, República Dominicana*. Recuperado de [http://www.cepal.org/ilpes/noticias/](http://www.cepal.org/ilpes/noticias/paginas/8/53338/15_Claudia_Botteon_Riesgo.pdf) [paginas/8/53338/15\\_Claudia\\_Botteon\\_Riesgo.pdf](http://www.cepal.org/ilpes/noticias/paginas/8/53338/15_Claudia_Botteon_Riesgo.pdf)
- Botteon, C. N. (2011b). *Análisis de riesgo. Curso de preparación y evaluación de proyectos de inversión pública*. Santiago de Chile. Recuperado de [http://www.cepal.org/ilpes/noticias/paginas/3/44613/Rie](http://www.cepal.org/ilpes/noticias/paginas/3/44613/Riesgo.pdf) [sgo.pdf](http://www.cepal.org/ilpes/noticias/paginas/3/44613/Riesgo.pdf)
- Calatayud, A. y Arpi, R. (2012). El costo-beneficio y el riesgo en la producción de papa en Puno-Perú. *UNA-PUNO*, *2*, 15.
- Castro, G. (2011). *Diseño y Elaboración de un modelo para evaluar riesgos en proyectos de inversión aplicado al sector de la administración aeroportuaria* (Tesis de Maestría). Universidad Andina Simón Bolívar, Sede Ecuador.
- Contreras, E. (2009). *Evaluación de inversiones bajo incertidumbre: teoría y aplicaciones a proyectos en Chile*. Santiago de Chile: Editorial ILPES-CEPAL. Recuperado de [http://books.google.com/books?](http://books.google.com/books)
- Decreto Legislativo N° 1252 (2016). *Decreto Legislativo que crea el sistema nacional de programación multianual y gestión de inversiones. Publicado en el Diario Oficial "El Peruano"*, Lima, Perú, 01 de diciembre de 2016. Recuperado de [http://busquedas.elperuano.pe/](http://busquedas.elperuano.pe/%20download/url/aprueban-texto-unico-ordenado-del-decreto-legislativo-n-125-decreto-supremo-n-242-2018-ef-1707407-3)  [download/url/aprueban-texto-unico-ordenado-del](http://busquedas.elperuano.pe/%20download/url/aprueban-texto-unico-ordenado-del-decreto-legislativo-n-125-decreto-supremo-n-242-2018-ef-1707407-3)[decreto-legislativo-n-125-decreto-supremo-n-242-2018](http://busquedas.elperuano.pe/%20download/url/aprueban-texto-unico-ordenado-del-decreto-legislativo-n-125-decreto-supremo-n-242-2018-ef-1707407-3) [ef-1707407-3](http://busquedas.elperuano.pe/%20download/url/aprueban-texto-unico-ordenado-del-decreto-legislativo-n-125-decreto-supremo-n-242-2018-ef-1707407-3)
- Del Carpio, J. y Eyzaguirre, R. (2007). Análisis de riesgo en la evaluación de alternativas de inversión utilizando Crystal Ball. *Gestión y Produccion*, *10*(1), 55-58.
- MEF (2017a). *Guía amigable para los procesos y registros en los aplicativos informáticos de inversión pública*. Invierte.pe, Ministerio de Economía y Finanzas, Perú. Recuperado de [http://www.regioncallao.gob.pe/](http://www.regioncallao.gob.pe/%20contenidos/contenidosGRC/DATAINTRANET/filesContenido/3.2%20Guia_amigable_Fases_y_Modulos.pdf)  [contenidos/contenidosGRC/DATAINTRANET/filesContenid](http://www.regioncallao.gob.pe/%20contenidos/contenidosGRC/DATAINTRANET/filesContenido/3.2%20Guia_amigable_Fases_y_Modulos.pdf)

[o/3.2%20Guia\\_amigable\\_Fases\\_y\\_Modulos.pdf](http://www.regioncallao.gob.pe/%20contenidos/contenidosGRC/DATAINTRANET/filesContenido/3.2%20Guia_amigable_Fases_y_Modulos.pdf)

MEF (2017b). *Directiva para la programación multianual en el marco del sistema nacional de programación multianual y gestión de inversiones*. Perú, Ministerio de Economía y Finanzas - Dirección General de Inversión Pública. Lima, Setiembre, 2017, 1, 1–13. Recuperado de http://www.mef.gob.pe/es/normatividad-inv-

publica/instrumento/directivas/15839-directiva-n-001- 2017-ef-63-01-1/file

- MEF (2017c). *Directiva para la Formulación y Evaluación en el Marco del Sistema Nacional de Programación Multianual y Gestión de Inversiones*. Perú, Ministerio de Economía y Finanzas - Dirección General de Inversión Pública. Lima, Setiembre, 2017, 16. Recuperado de http://www.mef.gob.pe/es/normatividad-invpublica/instrumento/directivas/15870-directiva-n-002- 2017-ef-63-01/file
- MEF (2017d). *Reglamento del decreto legislativo N°1252. Decreto Supremo N° 027-2017-EF*, 1–20. Recuperado de http://www.mef.gob.pe/es/normatividad-invpublica/instrumento/decretos-supremos/15604-decretosupremo-n-027-2017-ef-1/file
- MEF (2017e). *Anexo N°01: Contenido Mínimo del Estudio de Preinversión a Nivel de Perfil. Perú.* Recuperado de http://www.mef.gob.pe/contenidos/archivosdescarga/anexo1\_directiva002\_2017EF6301.pdf
- MEF (2017f). *Ficha Técnica Estándar de Proyecto de Inversión -Sector Educación. Perú*. Recuperado de [http://www.mef.gob.pe/contenidos/inv\\_publica/docs/fich](http://www.mef.gob.pe/contenidos/inv_publica/docs/ficha_tecnica/salud/Instructivo_estandar.pdf) a tecnica/salud/Instructivo estandar.pdf
- Guigui, R. y Salas, H. (2012, mayo). Análisis del riesgo en proyectos de inversión: Propuesta metodológica para la selección de inversiones de capital, a través de una prueba empírica de la medición del desempeño del Valor Presente Neto en Riesgo (VPNR) de proyectos de diferentes sectores. En M. F. Fonseca Paredes (Presidencia), *Retos de las Ciencias Administrativas desde las Economías Emergentes: Evolución de Sociedades*. Ponencia llevada a cabo en el XVI Congreso internacional de la academia de ciencias administrativas A.C. Atizapán de Zaragoza, Estado de México, México. Recuperado de: [http://acacia.org.mx/busqueda/pdf/09\\_PF193\\_Riesgo\\_de](http://acacia.org.mx/busqueda/pdf/09_PF193_Riesgo_de_Inversi__n.pdf) [\\_Inversi\\_\\_n.pdf](http://acacia.org.mx/busqueda/pdf/09_PF193_Riesgo_de_Inversi__n.pdf)
- Hernández, R., Fernández, C. y Baptista, P. (2010) *Metodología de la Investigación*. México: Editorial. McGRAW-HILL / Interamericana Editores, S.A.
- Huamaní, S. A. (2017*). Estimación de la rentabilidad social de*

Análisis de riesgo mediante el método de simulación de Montecarlo aplicado a la inversión pública en el sector educativo peruano: El caso del departamento de Puno

*incrementar la cobertura de agua potable en Lima Metropolitana* (Tesis de Maestría). Recuperado de <http://repositorio.up.edu.pe/handle/11354/1734>

- Iniesta, F. y Lamothe, P. (2015). *Aplicación de la Metodología Project Finance para la financiación de infraestructuras y Evaluación de la Rentabilidad y del Riesgo de Crédito* (Tesis de Maestría). Recuperado de [http://repositorio.uam.es/](http://repositorio.uam.es/bitstream/handle/10486/671170/iniesta.pdf)  [bitstream/handle/10486/671170/iniesta.pdf](http://repositorio.uam.es/bitstream/handle/10486/671170/iniesta.pdf)
- Palizade Corporation. (2017). *Análisis de riesgo. Fabricante del Software Líder a Nivel Mundial de Análisis de Riesgo y de Decisiones*. Recuperado de [https://www.palisade](https://www.palisade-lta.com/productos.asp)[lta.com/productos.asp](https://www.palisade-lta.com/productos.asp)
- Proeva. (2013). *Material de apoyo: El análisis de riesgo de un proyecto de inversión. Uruguay*. Recuperado de http://eva.fcea.edu.uy/pluginfile.php/95665/mod\_resourc e/content/1/MdeA%205%20%20Analisis%20de%20Riesgo .pdf
- Retana, J. (2007). *Integración del Valor Presente Neto, la Simulación y las Opciones Reales en el Desarrollo Estratégico de la Evaluación de Proyectos* (Tesis de Maestría). Recuperado d[e http://www.ptolomeo.unam.mx](http://www.ptolomeo.unam.mx:8080/xmlui/bitstream/handle/132.248.52.100/1697/retanalvarez.pdf?sequence=1)  [:8080/xmlui/bitstream/handle/132.248.52.100/1697/reta](http://www.ptolomeo.unam.mx:8080/xmlui/bitstream/handle/132.248.52.100/1697/retanalvarez.pdf?sequence=1) [nalvarez.pdf?sequence=1](http://www.ptolomeo.unam.mx:8080/xmlui/bitstream/handle/132.248.52.100/1697/retanalvarez.pdf?sequence=1)

Rodríguez, O. y Tudela, W. (2018). *Análisis de riesgo del* 

*proyecto de inversión pública del sector saneamiento: caso proyecto Tinicachi – Yunguyo* (Tesis de Maestría en economía). Escuela de Posgrado, Universidad Nacional Del Altiplano de Puno, Perú.

- Sánchez, E. (2009). Análisis de riesgos en proyectos de inversión. *Pensamiento Crítico*, (11), 129-138.
- Sapag, N. (2011). *Proyectos de Inversión: Formulación y Evaluación*. (2da edición). Chile: Pearson Educación.
- Toro, S. M., Ledezma, J. E. y Escobar, J. W. (2015). Modelo de evaluación de proyectos de inversión en condiciones de riesgo para apertura de programas de pregrado en instituciones de educación superior de Colombia: caso de estudio. *Ingeniería Industrial*, (33), 99-132. Recuperado de [http://www.redalyc.org/](http://www.redalyc.org/articulo.oa?id=3374/337443854005)  [articulo.oa?id=3374/337443854005](http://www.redalyc.org/articulo.oa?id=3374/337443854005)
- Tudela, J. W. (2015). Análisis de Riesgo en la evaluación de Proyectos de Inversión Pública utilizando Crystal Ball. *Revista de Investigaciones Altoandinas*, *17*(2), 237- 242.
- Zevallos, N. (2015). *Evaluación social del sistema de agua potable en las comunidades del distrito de Conduriri, provincia de El Collao-Puno* (Tesis de Maestría en economía). Escuela de Posgrado, Universidad Nacional del Altiplano de Puno, Puno, Perú.

**Para citar este artículo:** Inquilla-Mamani, J. y Rodríguez-Limachi, O. M. (2019). Análisis de riesgo mediante el método de simulación de Montecarlo aplicado a la inversión pública en el sector educativo peruano: el caso del departamento de Puno. *Praxis*, *15*(2), 163-176. Doi: http://dx.doi.org/10.21676/23897856.2858